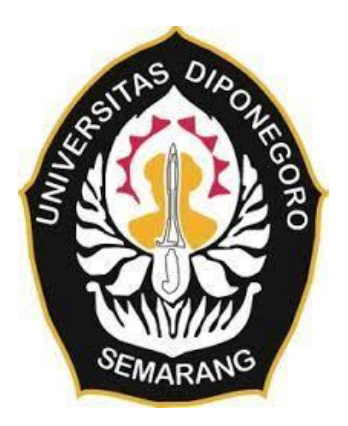

### **UNIVERSITAS DIPONEGORO**

### **PEMBUATAN PETA ZONA NILAI EKONOMI KAWASAN PADA KAWASAN WISATA ALAM DAN WISATA BUATAN DI KABUPATEN KENDAL**

### **( STUDI KASUS : GONOHARJO HOT SPRING DAN TIRTO ARUM BARU)**

**TUGAS AKHIR**

# **ABIMANYU AKBAR WIRATAMA 21110119130081**

# **FAKULTAS TEKNIK DEPARTEMEN TEKNIK GEODESI UNIVERSITAS DIPONEGORO**

# **SEMARANG DESEMBER 2023**

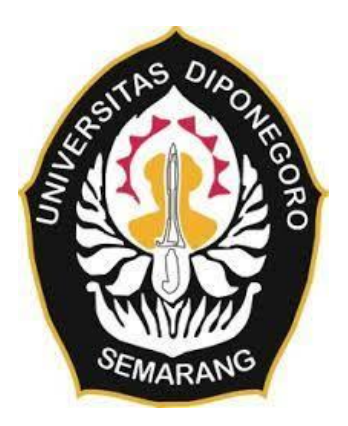

### **UNIVERSITAS DIPONEGORO**

### **PEMBUATAN PETA ZONA NILAI EKONOMI KAWASAN PADA KAWASAN WISATA ALAM DAN WISATA BUATAN DI KABUPATEN KENDAL**

### **( STUDI KASUS : GONOHARJO HOT SPRING DAN TIRTO ARUM BARU)**

### **TUGAS AKHIR**

**Diajukan sebagai salah satu syarat untuk memperoleh gelar Sarjana (Strata- 1)**

# **ABIMANYU AKBAR WIRATAMA 21110119130081**

# **FAKULTAS TEKNIK DEPARTEMEN TEKNIK GEODESI UNIVERSITAS DIPONEGORO**

# **SEMARANG DESEMBER 2023**

### **HALAMAN PERNYATAAN**

**Skripsi ini adalah hasil karya saya sendiri, dan semua sumber baik yang dikutip maupun dirujuk Telah saya nyatakan dengan benar**

#### **Nama : ABIMANYU AKBAR WIRATAMA**

**NIM : 21110119130081**

**Tanda Tangan :**

**Tanggal : Desember 2023**

### **HALAMAN PENGESAHAN**

Tugas Akhir ini diajukan oleh:

**NAMA** : Abimanyu Akbar Wiratama

 $\ddot{\cdot}$ 

: 21110119130081 **NIM** 

Jurusan/Program Studi : Teknik Geodesi

Judul Tugas Akhir

# PEMBUATAN PETA ZONA NILAI EKONOMI KAWASAN PADA KAWASAN WISATA ALAM DAN WISATA BUATAN DI KABUPATEN KENDAL

(STUDI KASUS: GONOHARJO HOT SPRING DAN TIRTO ARUM BARU) Telah berhasil dipertahankan di hadapan Tim Penguji dan diterima sebagai bagian persyaratan persyaratan yang diperlukam untuk memperoleh gelar Sarjana/S1 pada

Departemen Teknik Geodesi, Fakultas Teknik, Universitas Diponegoro

#### **Tim Penguji**

Pembimbing 1: Fauzi Janu Amarrohman, S.T., M.Eng.

Pembimbing 2 : Shofiyatul qoyimah S.T., M.S.

: Hana Sugiastu Firdaus, ST., MT. Penguji 1

: Dr. Firman Hadi, S.Si., MT. Penguji 2

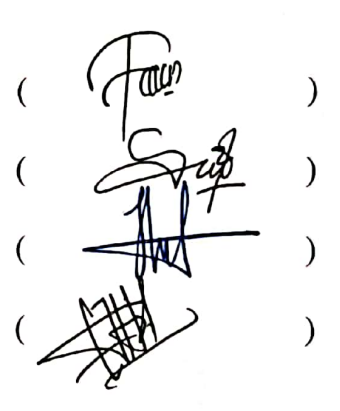

Semarang, Desember 2023

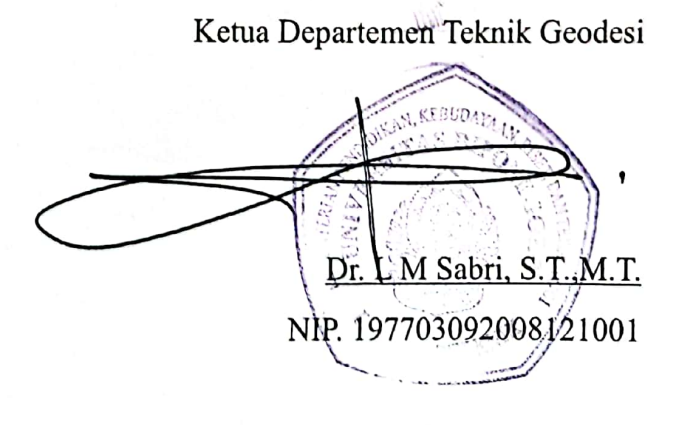

### **HALAMAN PERSEMBAHAN**

<span id="page-4-0"></span>Karya kecil ini saya darmabaktikan kepada ibu dan ayah yang telah memberikan segala dukungan, doa, dan cinta kasih tiada hingga yang tiada mungkin dapat kubalas hanya dengan selembar kertas yang bertuliskan kata cinta dalam kata persembahan. Selain itu, untuk diri saya sendiri serta almamater kebangganku.

**ஷ் வேறுவைக் பையை வைதியை அடையில் திரைவு** முறையை வைத்து Surodiro Joyoningrat, Lebur Dening Pangastuti

"segala sifat buruk, hanya bisa dikalahkan dengan kebijaksanaan, kelembutan, dan kesabaran"

#### **KATA PENGANTAR**

<span id="page-5-0"></span>Segala puji bagi Tuhan Yang Maha Esa, Pencipta dan Pemelihara alam semesta, akhirnya Penulis dapat menyelesaikan tugas akhir ini, meskipun proses belajar sesungguhnya tak akan pernah berhenti. Tugas akhir ini sesungguhnya bukanlah sebuah kerja individual dan akan sulit terlaksana tanpa bantuan banyak pihak yang tak mungkin Penulis sebutkan satu persatu, namun dengan segala kerendahan hati, Penulis mengucapkan terima kasih kepada:

- 1. Bapak Dr. LM Sabri, S.T., M.T., selaku Ketua Departemen Teknik Geodesi, Fakultas Teknik, Universitas Diponegoro.
- 2. Bapak Fauzi Janu Amarrohman, ST., M.Eng, selaku pembimbing 1 penulis yang telah memberikan bimbingan dalam penyelesaian tugas akhir ini.
- 3. Ibu Shofiyatul qoyimah S.T., M.S., selaku pembimbing 2 penulis yang telah mmeberikan bimbingan dalam penyelesaian tugas akhir.
- 4. Bapak Arwan Putra S.T., M.T., selaku dosen wali yang telah memberikan bimbingan dan arahan kepada saya selama perkuliahan.
- 5. Seluruh dosen pengajar yang telah memberikan ilmu selama perkuliahan di Departemen Teknik Geodesi Fakultas Teknik Universitas Diponegoro.
- 6. Seluruh staf Teknik Geodesi Universitas Diponegoro yang telah membantu penulis menyelesaikan segala tugas administrasi dan akademik.
- 7. Pemerintah Kabupaten Kendal, Pengelola kawasan wisata Gonoharjo Hot Spring dan Tirto Arum Baru, serta Dinas Pekerjaan Umum dan Penataan Ruang Kabupaten Kendal, Dinas Kependudukan dan Catatan Sipil Kabupaten Kendal, LAPAN, Badan Pusat Statistik Kabupaten/Kota Jawa Tengah, Badan Informasi Geospasial, dan pihak yang telah memberikan izin kepada penulis untuk melakukan penelitian di daerah tersebut dan membantu mengumpulkan data yang diperlukan untuk tugas akhir.
- 8. Kedua orang tua penulis yaitu Alm. Bapak Agus Wibisono dan Ibu Trias Puji Rokhani, serta Lintang Taukhid Basudewa sebagai saudara kandung yang telah memberikan dukungan moral, tenaga, dan materi serta doa dalam proses perkuliahan dan penyelesaian tugas akhir ini.
- 9. Keluarga Teknik Geodesi 2019 yang telah menjadi keluarga besar kedua penulis selama proses perkuliahan.
- 10. Dhana, Ulin, Rifqi, Wulan yang telah meluangkan waktunya untuk membantu penulis dalam pengambilan data penelitian semoga kita semua diberikan kemudahan serta kelancaran dalam menggapai yang kita inginkan.
- 11. Teman-teman warehouse yang telah saling bertukar ilmu, cerita, keluh kesah, membantu satu sama lain, semoga diberikan kelancaran dan kemudahan dalam perkuliahan, hingga dikehidupan kerja nantinya.
- 12. Wildan Ruliyono dan Ahmad Bassam yang telah memberikan arahan kepada penulis dalam menyelesaikan tugas akhir.
- 13. Semua Pihak yang telah memberikan dorongan dan bantuan baik secara material dan moril dalam membantu kelancaran Tugas Akhir.

Semarang, Desember 2023

Abimanyu Akbar W

### **HALAMAN PERNYATAAN PERSETUJUAN PUBLIKASI**

<span id="page-7-0"></span>Sebagai sivitas akademika Universitas Diponegoro, Saya yang bertanda tangan di bawah ini

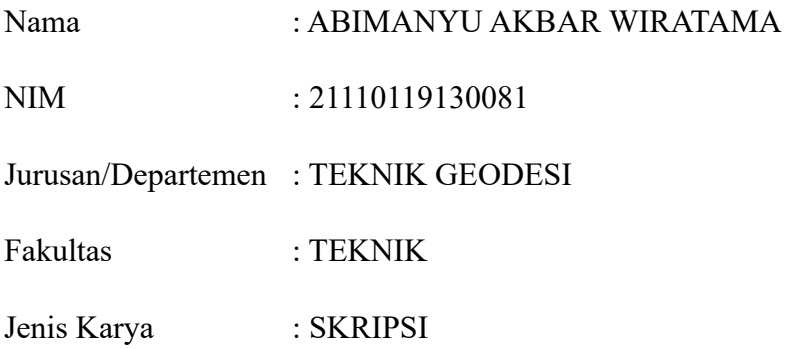

Demi pengembangan ilmu pengetauhan, menyetujui untuk memberikan kepada Universitas Diponegoro **Hak Bebas Royalti Noneksklusif** *(Noneksklusif Royalty Free Right)* atas karya ilmiah saya yang berjudul :

## **PEMBUATAN PETA ZONA NILAI EKONOMI KAWASAN PADA KAWASAN WISATA ALAM DAN WISATA BUATAN DI KABUPATEN KENDAL (STUDI KASUS : GONOHARJO HOT SPRING DAN TIRTO ARUM BARU)**

Beserta perangkat yang ada (jika diperlukan). Dengan Hak Bebas Royalti/ Noneksklusif ini Universitas Diponegoro berhak menyimpan, mengalih media/ formatkan, mengelola dalam bentuk pangkalan data (*database*), merawat dan mempublikasikan tugas akhir saya selama tetap mencantumkan nama saya sebagai penulis/ pencipta dan sebagai Hak Cipta

Demikian pernyataan ini saya buat dengan sebenarnya

Dibuat di : Semarang Pada tanggal : Desember 2023 Yang menyatakan

Abimanyu Akbar

#### **ABSTRAK**

<span id="page-8-0"></span>Kabupaten Kendal merupakan wilayah metropolitan terbesar keempat di Indonesia yang memiliki potensi obyek wisata sangat beragam. Sesuai dengan visi pemerintah Kabupaten Kendal yaitu menjadikan Kendal sebagai destinasi pariwisata yang bertumbuh, berdaya saing, dan berkelanjutan. Pembangunan daya tarik wisata terbagi menjadi tiga yaitu daya tarik budaya, alam, serta buatan. Salah satu wisata di Kabupaten Kendal dengan daya tarik alam yaitu Gonoharjo Hot Spring dan wisata dengan daya tarik buatan yaitu Tirto Arum Baru. Kedua wisata tersebut merupakan jenis wisata yang sama namun dengan daya Tarik dan kondisi geografi yang berbeda. Sebagai pertimbangan dalam pengembangan wisata serta mengetauhi valuasi kawasan wisata, maka diperlukan adanya analisis zona nilai ekonomi kawasan menggunakan metode *Travel Cost Method* dengan data yang diperoleh dari pengunjung wisata dan *Contingent Valuation Method* dengan data yang diperoleh dari penerima manfaat tempat wisata. Kedua metode tersebut digunakan untuk mengetahui nilai guna langsung serta nilai keberadaan yang selanjutnya dijumlahkan untuk mendapatkan nilai total ekonomi. Untuk mengetahui potensi wisata dilihat dari nilai kesukaan pengunjung di kawasan tersebut digunakan metode *Hedonic Pricing Method* (HPM), serta *Gravity Model* untuk mengetauhi besar nilai interaksi spasial terhadap kedua kawasan wisata. Sampel yang digunakan pada Gonoharjo Hot Spring sebanyak 102 untuk TCM, 100 untuk CVM, dan 102 untuk HPM. Sementara pada Tirto Arum Baru, digunakan sampel sebanyak 104 untuk TCM, 100 untuk CVM, dan 104 untuk HPM. Hasil penelitian ini menunjukkan bahwa Gonoharjo Hot Spring memiliki nilai total ekonomi sebesar Rp53.331.131.990 dan nilai tertinggi skala hedonik 4,104. Tirto Arum Baru memiliki nilai total ekonomi sebesar Rp276.707.791.760 dan nilai tertinggi skala hedonik 4,232. berdasarkan perhitungan *Gravity Model*, nilai interaksi spasial tertinggi pada Gonoharjo Hot Spring adalah Kota Semarang dan pada Tirto Arum Baru adalah Kabupaten Kendal.

**Kata Kunci :** Nilai Total Ekonomi, *Gravity Model*, Nilai Hedonik, Gonoharjo Hot Spring, Tirto Arum Baru, Nilai Ekonomi Kawasan

#### *ABSTRACT*

<span id="page-9-0"></span>*Kendal Regency is the fourth-largest metropolitan area in Indonesia, boasting a diverse range of potential tourist attractions. In line with the vision of the Kendal Regency government to transform Kendal into a growing, competitive, and sustainable tourist destination, efforts are directed towards developing attractions in the realms of culture, nature, and artificial creations. Among the noteworthy attractions in Kendal Regency are Gonoharjo Hot Spring, drawing on the allure of nature, and Tirto Arum Baru, designed as a man-made attraction. Despite both being categorized as tourist destinations, they exhibit distinct charms and geographical conditions. To facilitate tourism development and assess the valuation of these areas, an analysis of the economic value zones is imperative. This involves employing the Travel Cost Method (TCM) with data acquired from tourist visits and the Contingent Valuation Method (CVM) using data from the beneficiaries of these attractions. Both methods aim to discern the direct and existence values, which are then aggregated to derive the total economic value. Additionally, the potential of these tourist spots, as perceived by visitors, is gauged using the Hedonic Pricing Method (HPM). The Gravity Model is employed to ascertain the magnitude of spatial interaction affecting both tourist destinations. In the case of Gonoharjo Hot Spring, the study utilized samples of 102 for TCM, 100 for CVM, and 102 for HPM. Meanwhile, for Tirto Arum Baru, the samples comprised 104 for TCM, 100 for CVM, and 104 for HPM. The research findings reveal that Gonoharjo Hot Spring holds an overall economic value of Rp53,331,131,990, with the highest hedonic scale recorded at 4.104. Conversely, Tirto Arum Baru boasts an overall economic value of Rp276,707,791,760, with the highest hedonic scale reaching 4.232. According to the Gravity Model calculations, the highest spatial interaction for Gonoharjo Hot Spring is with Semarang City, while for Tirto Arum Baru, it is with Kendal Regency.*

*Keywords: Total Economic Value, Gravity Model, Hedonic Value, Gonoharjo Hot Spring, Tirto Arum Baru, Regional Economic Value.*

<span id="page-10-0"></span>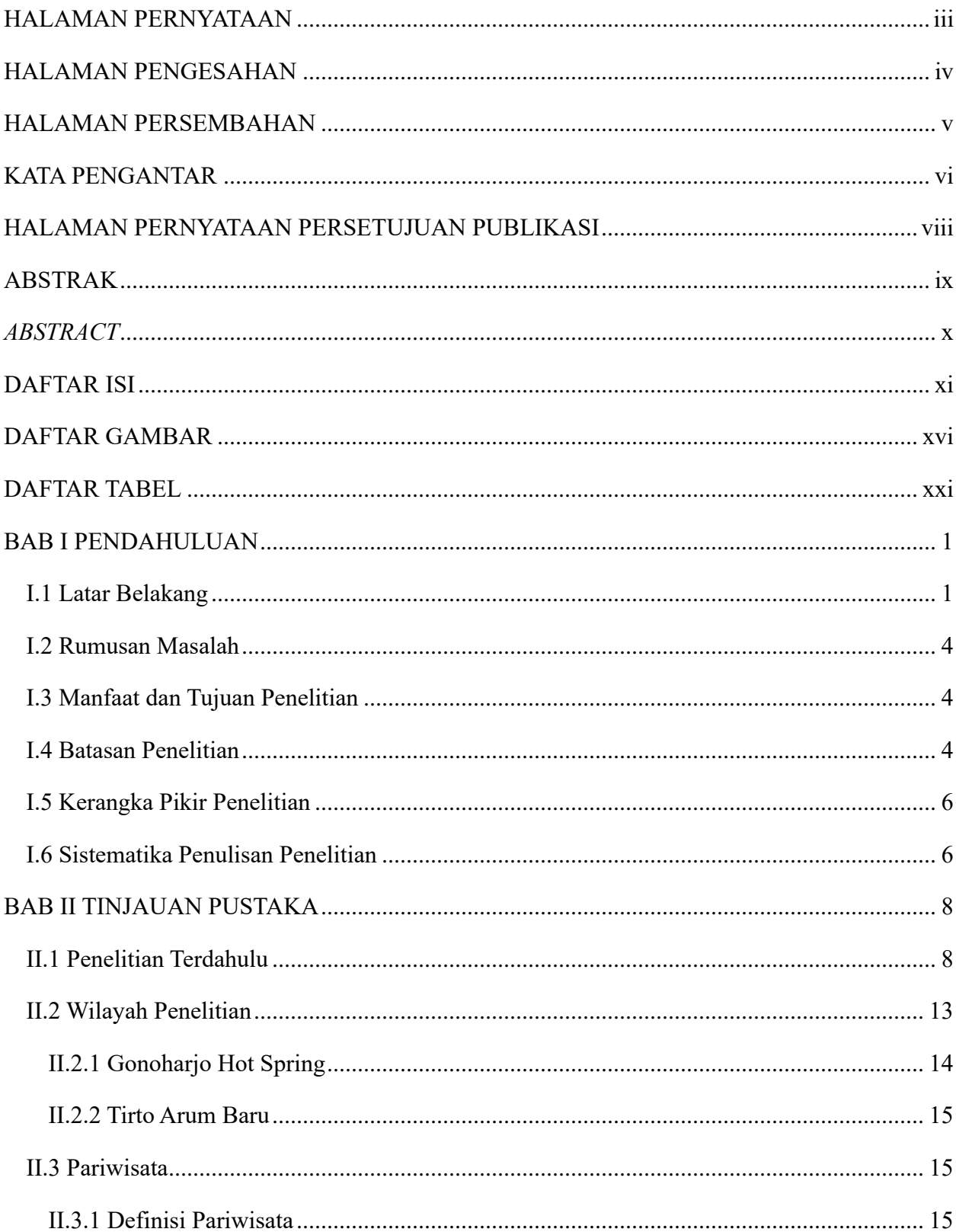

# **DAFTAR ISI**

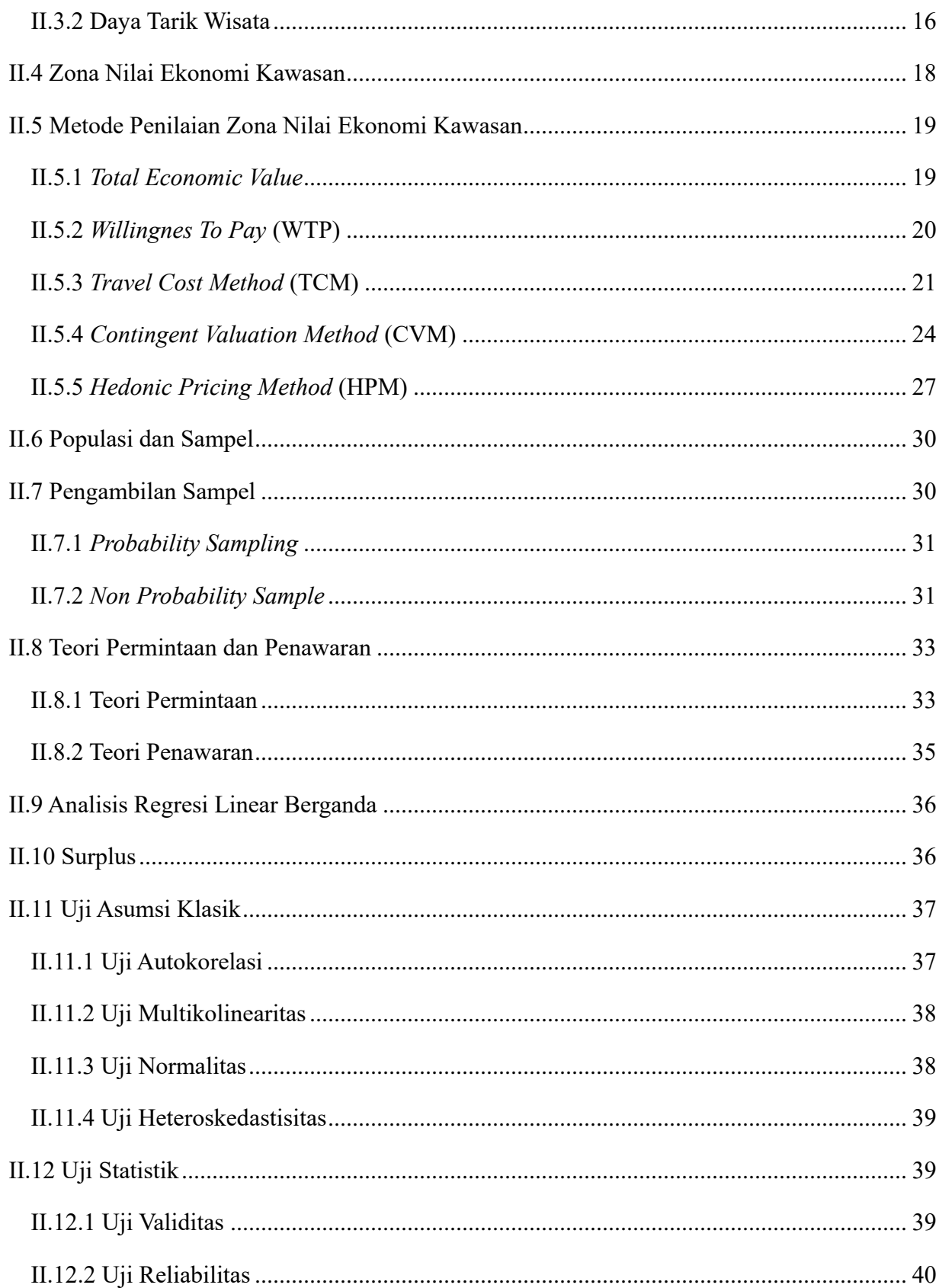

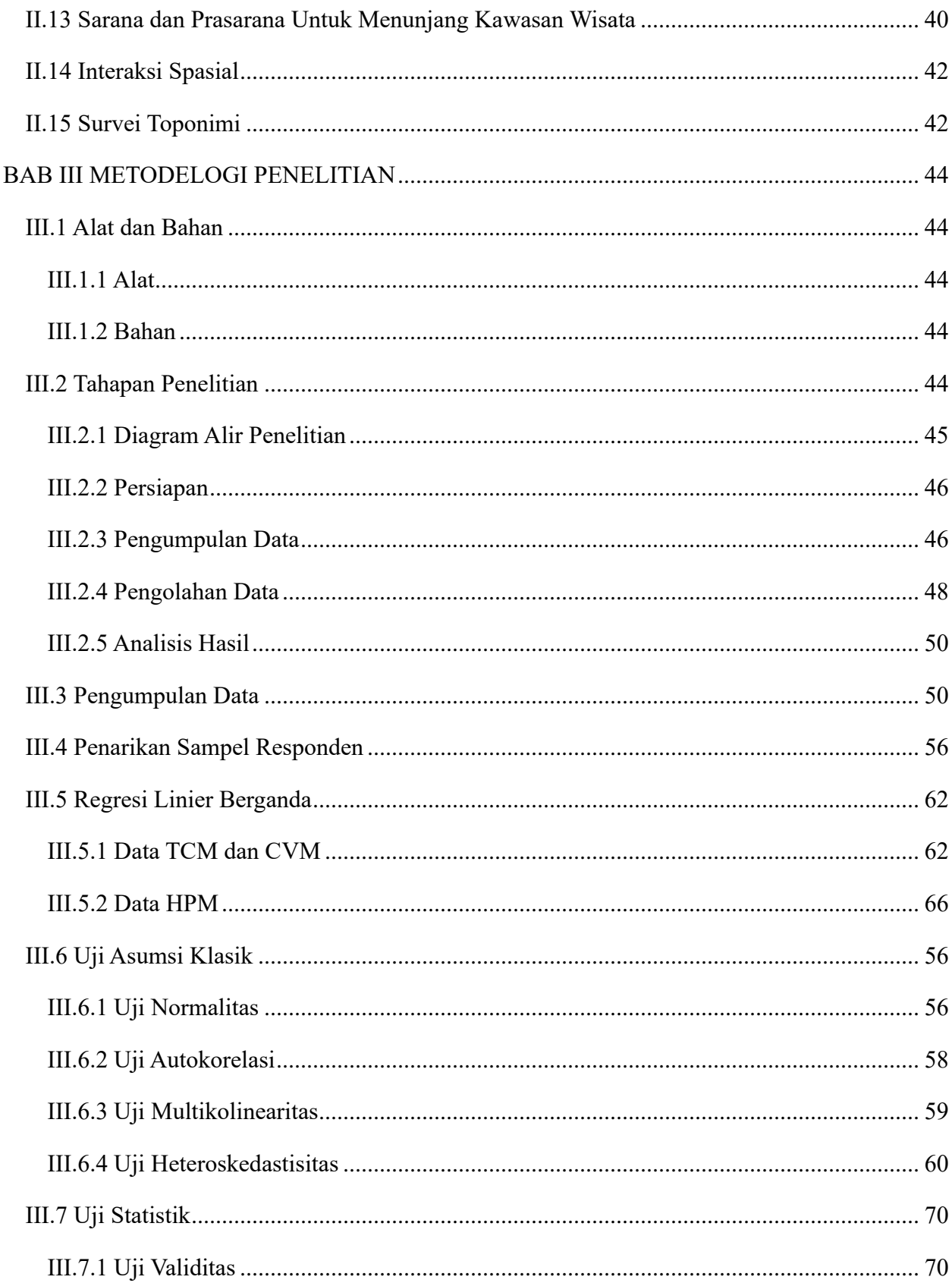

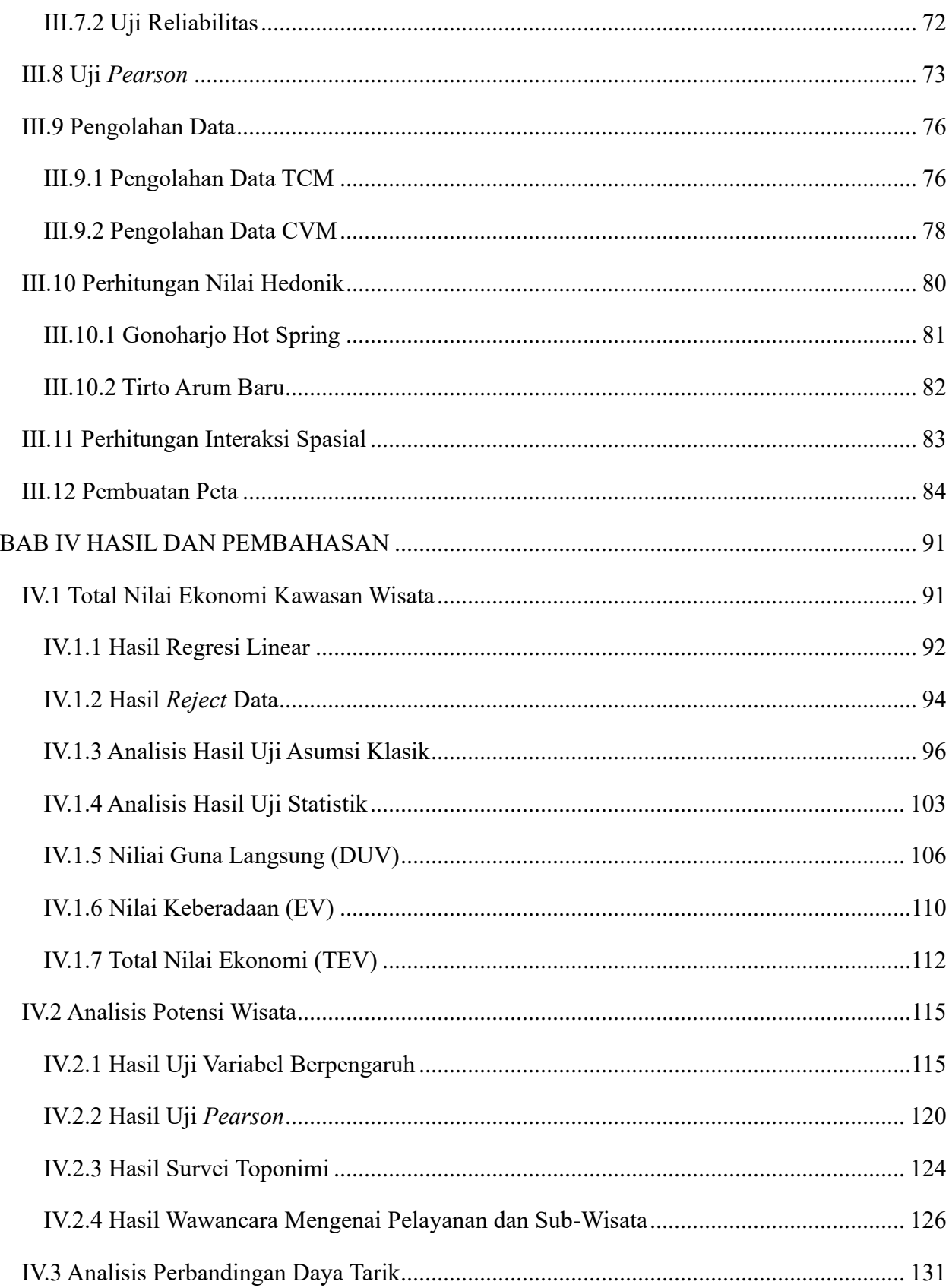

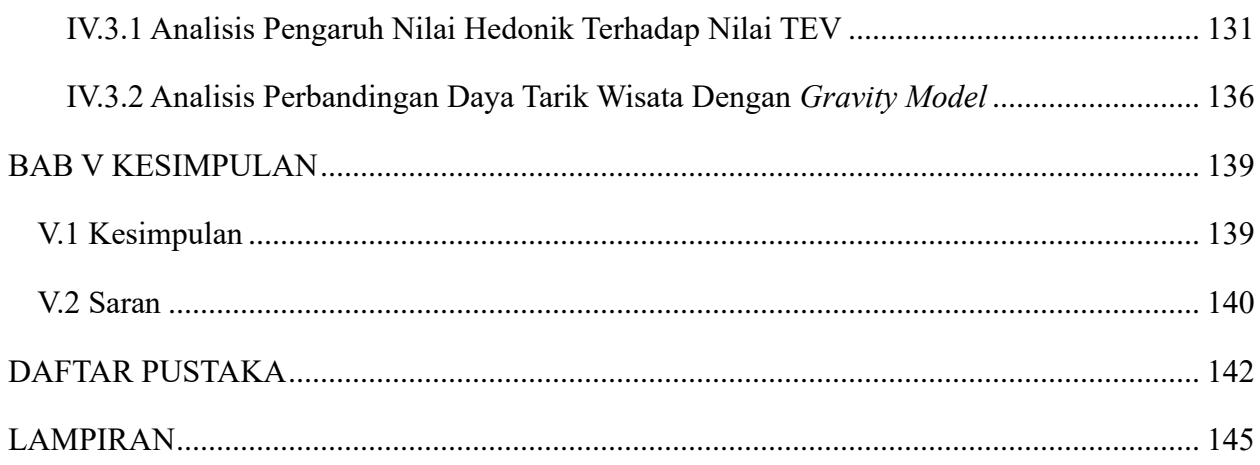

# **DAFTAR GAMBAR**

<span id="page-15-0"></span>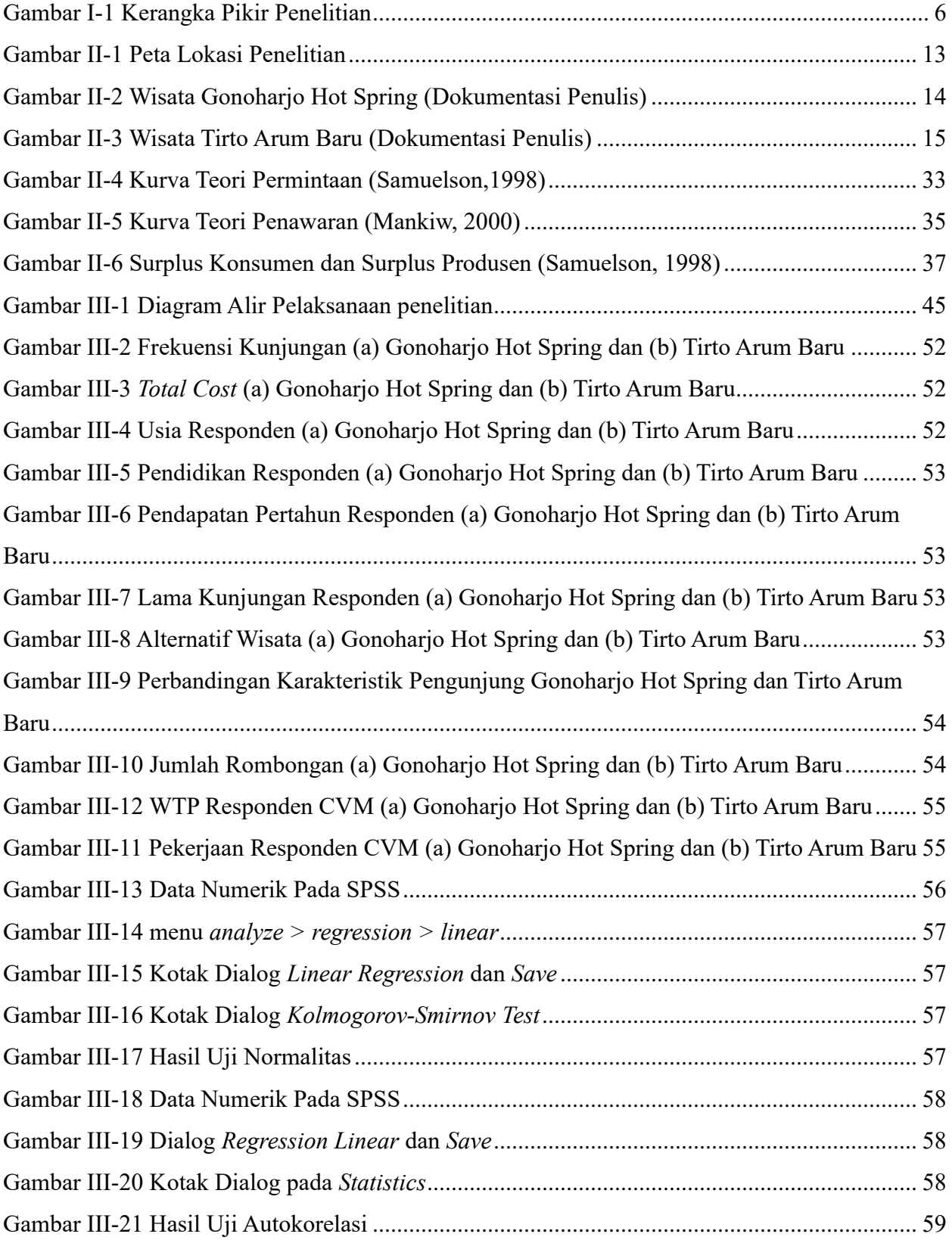

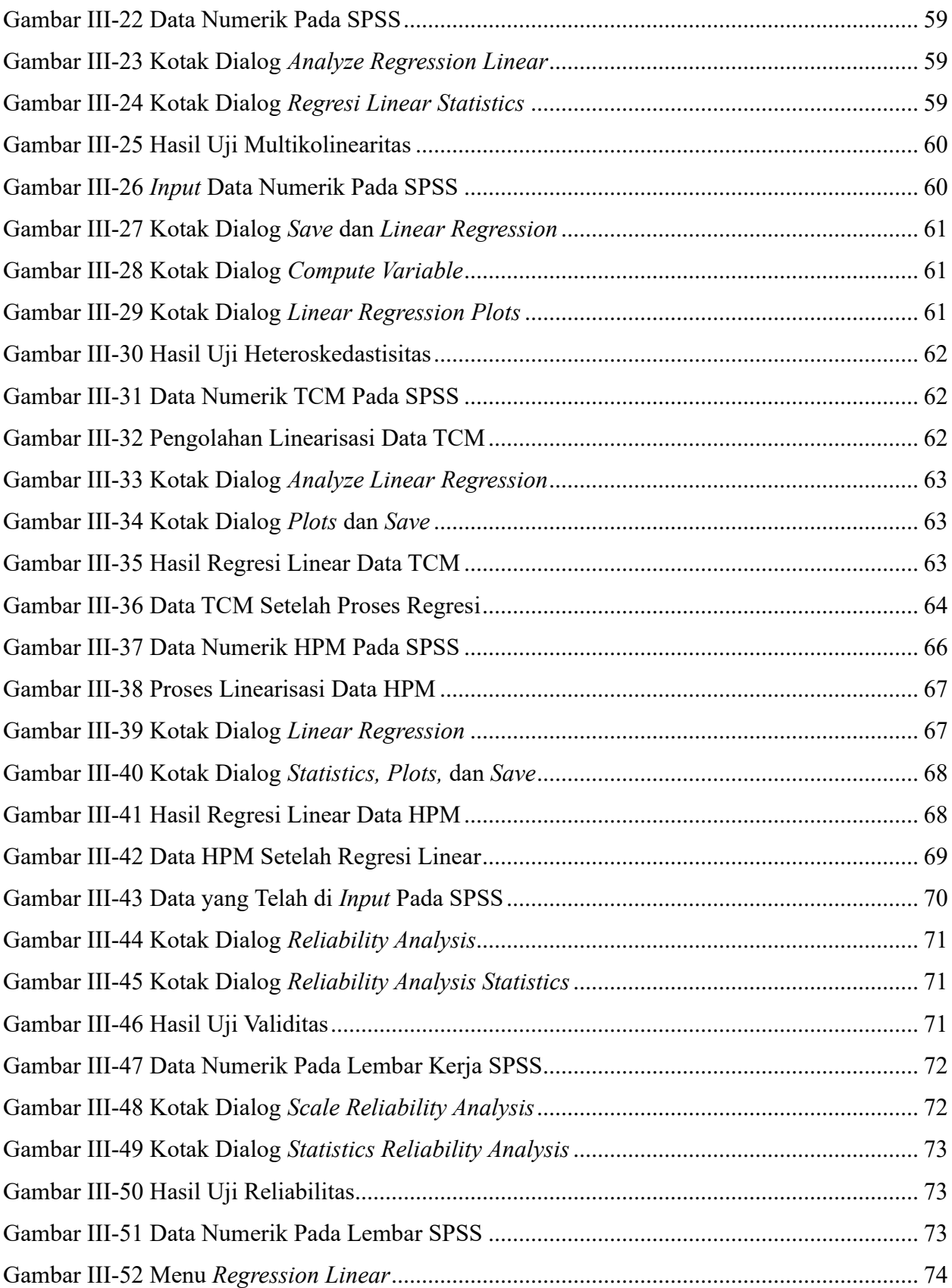

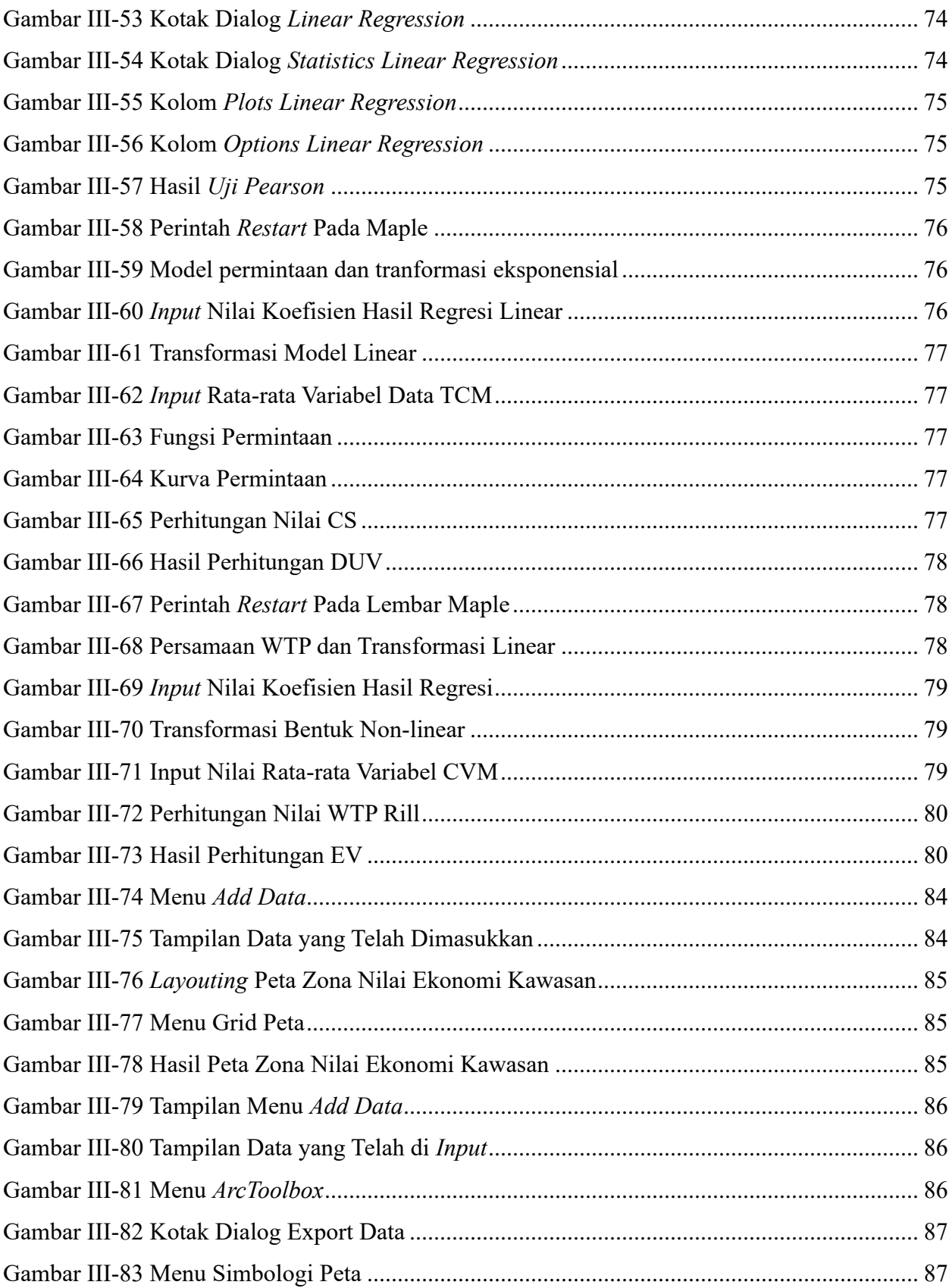

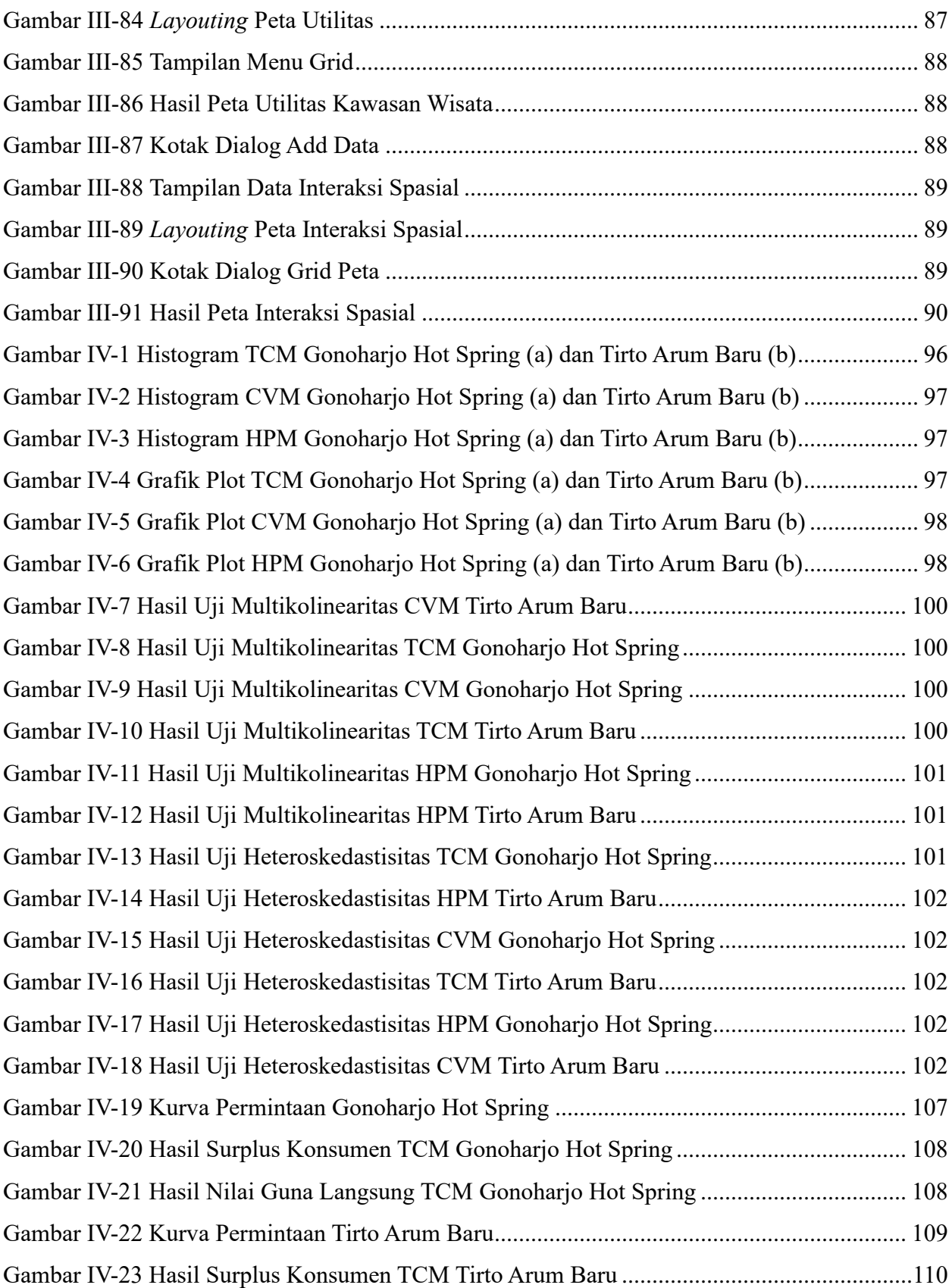

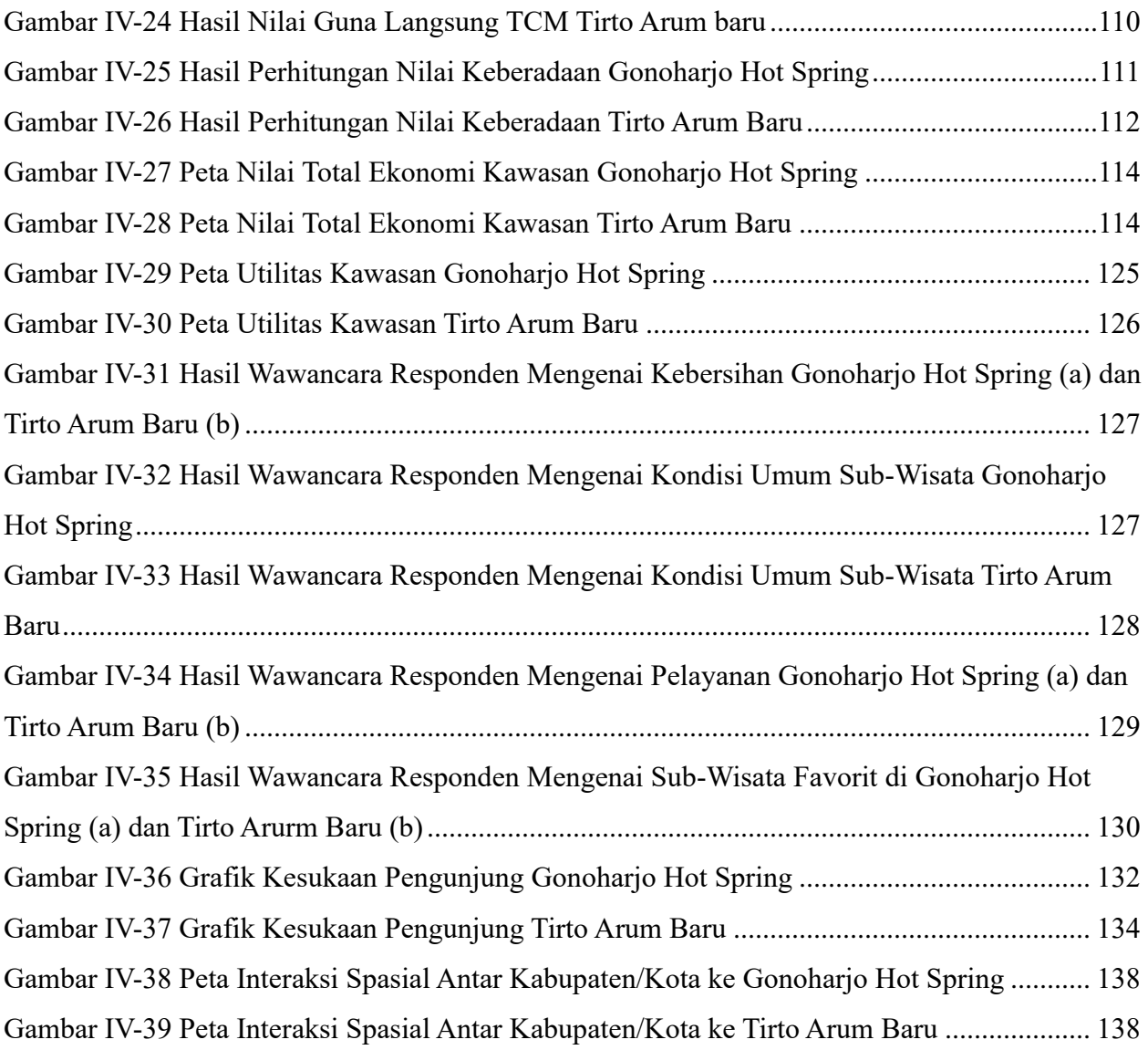

## **DAFTAR TABEL**

<span id="page-20-0"></span>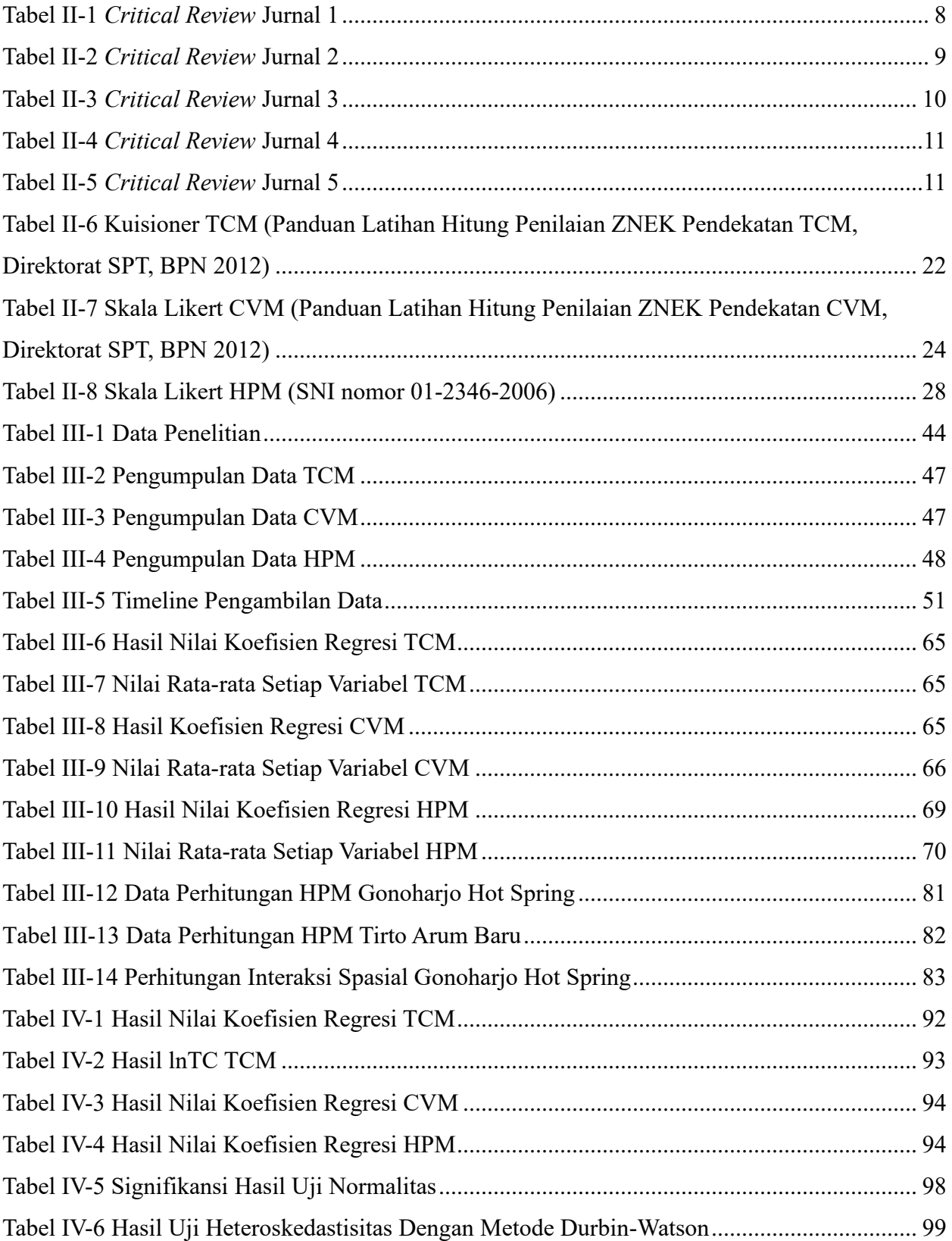

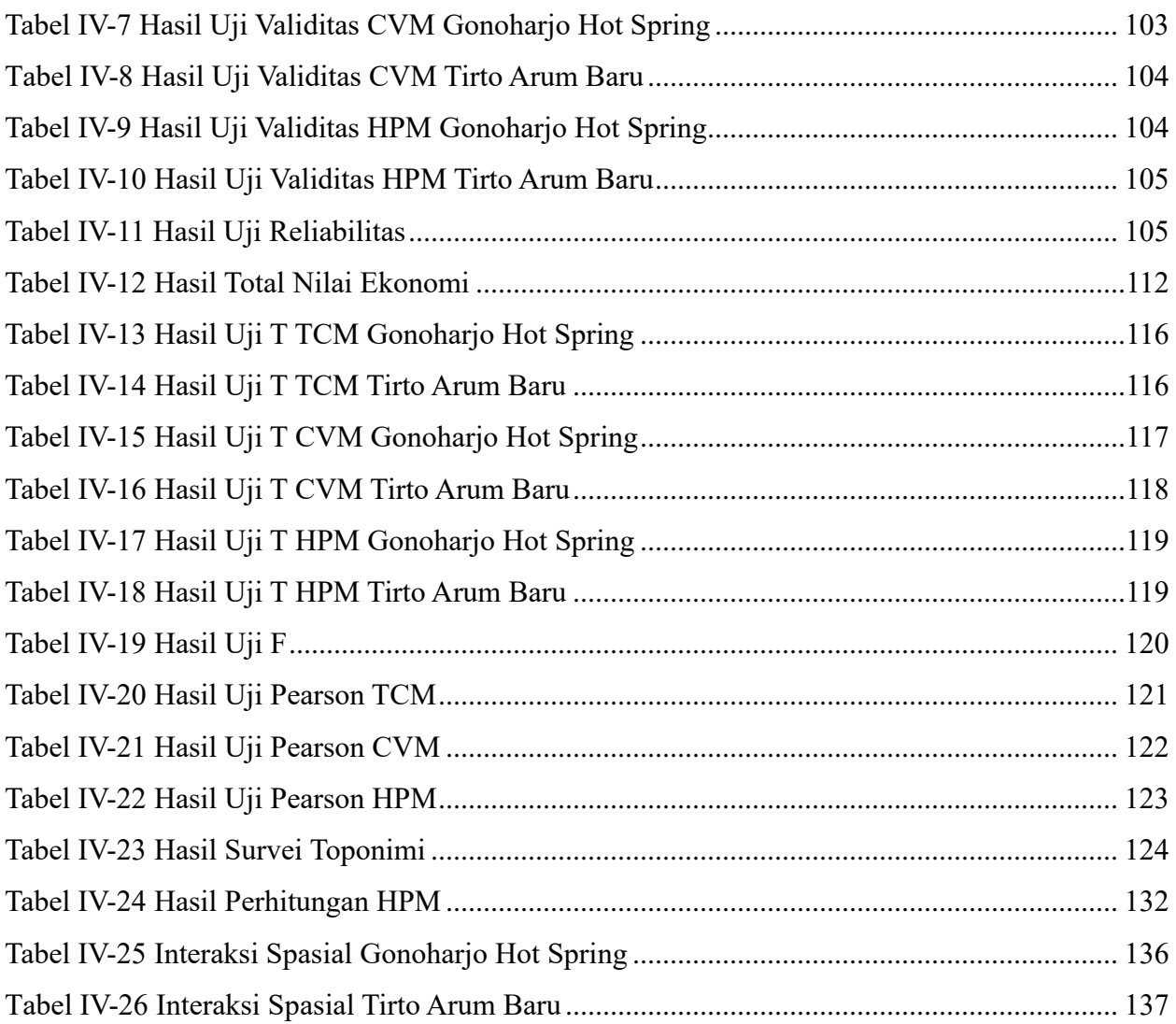